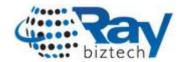

# **Calling Code behind method in Kentico Transformation**

This article describes about the calling code behind method from the transformation. We usually make use of Transformation to display the data of a document type. But, sometimes we need call code behind method to perform some logic based on clicks.

We have faced similar situation where we have to count the number clicks on each news item as per the requirement. We are using the transformation to display the list of news.

## Following code is used to achieve the requirement:

### **Transformation [ASCX] of displaying news list:**

Calling code behind method on button click

```
<div class="row-bor">
<div class="news-row padlr10">
 <div class="news-img"><%#GetImage("NewsTeaser") %></div>
<div class="news-text w580">
  <span class="f13">
  <b>
   <asp:LinkButton EnableViewState="false" id="lnkTitle" runat="server"
onCommand="Popularity" CommandName='<%#GetDocumentUrl() %>'
CommandArgument='<%#Eval("NewsID")%>'> <%#Eval("NewsTitle")%> </asp:LinkButton>
 </b>
   </span>
   <%# CustomTrimText(Eval("NewsSummary"),250) %>
   <div class="f11"><a href="<%#GetDocumentUrl() %>"><b>More Information</b></a>
   <div class="clear"></div>
</div>
  </div>
 <div class="clear"></div>
 </div>
</div>
```

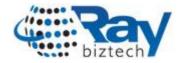

#### **SCRIPT**

Calling Code behind method using Popularity function (To be written under the Transformation)

```
<script runat="server">
protected void Popularity(object sender,CommandEventArgs e)
{
   NewsHandler.NewsPopular(e.CommandArgument.ToString(),e.CommandName.ToString());
}
</script>
```

Following is the class with method to count the clicks ( To be added under the App\_Code ):

```
using System;
using System.Collections.Generic;
using System.Ling;
using System.Web;
using CMS.PortalControls;
using CMS.GlobalHelper;
using CMS.CMSHelper;
using CMS.Controls;
using CMS.PortalEngine;
using CMS.ExtendedControls;
using CMS.SettingsProvider;
using CMS.SiteProvider;
using System.Data;
/// <summary>
/// Summary description for NewsHandler
/// </summary>
public static class NewsHandler
       public static void NewsPopular(string newsId, string url)
        TA_News objNews = new TA_News();
        int status=objNews.UpdateNewsHits(Convert.ToInt32(newsId));
        HttpContext.Current.Response.Redirect(url);
       }
}
```

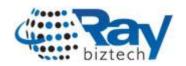

#### **About Ray Business Technologies Pvt Ltd**

- Ray Business Technologies Pvt Ltd, www.raybiztech.com , is a global Information Technology (IT) Services and Solutions company. Raybiztech offers comprehensive end-to-end IT Services for Business Application Development & Maintenance, Enterprise Solutions, Testing & Quality Assurance, Embedded Systems, Cloud Computing and IT Infrastructure Management to organizations in the Banking & Financial Services, Insurance & Healthcare, Life Sciences, Manufacturing, Retail, Distribution & Logistics, Media & Entertainment, Leisure & Travel, Communication, Energy & Utilities, Federal Government verticals and Independent Software Vendors. Raybiztech's innovative IT Solutions in Enterprise Resource Planning (ERP), Enterprise Portals and Content Management (EPCM), Customer Relationship Management (CRM), and Enterprise Mobility including Product Development and Life-Cycle Support, have resulted in significant strategic and cost advantage for their clients worldwide.

Raybiztech is now leading the way in powering next-generation enterprises with its Cloud, Mobility, Big Data and Social Media solutions. Our excellent team of Technology Professionals work with enterprise clients in North America, Latin America, Australia, Europe, Middle East and Asia.